## SUIVI DE PROJET | INFOCOM 2020 | JCL

## RESSOURCES À CONSULTER POUR AMÉLIORER VOTRE PROJET EN COMMUNICATION

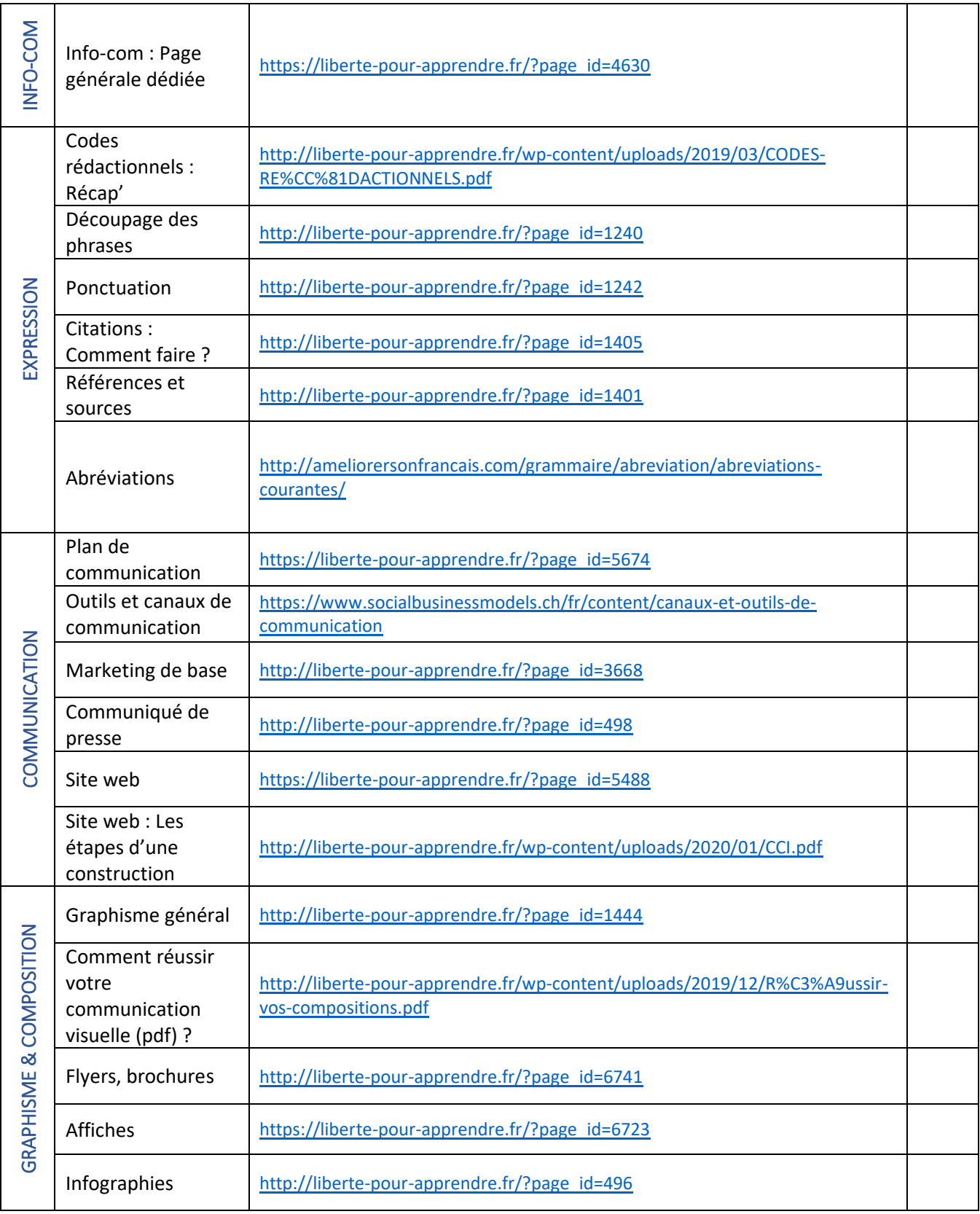